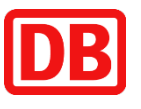

**RE 22**

**RB 24**

**RE 12**

## Kall **◄►** Gerolstein Schienenersatzverkehr (Schnellbus)

11. April 2024 bis 14. Dezember 2024

Aufgrund von Unwetterschäden verkehren als Ersatz Schnellbusse zwischen Kall ◄► Gerolstein. Bitte berücksichtigen Sie dies bei Ihrer Reiseplanung – Vielen Dank! Alle Details entnehmen Sie bitte den folgenden Tabellen:

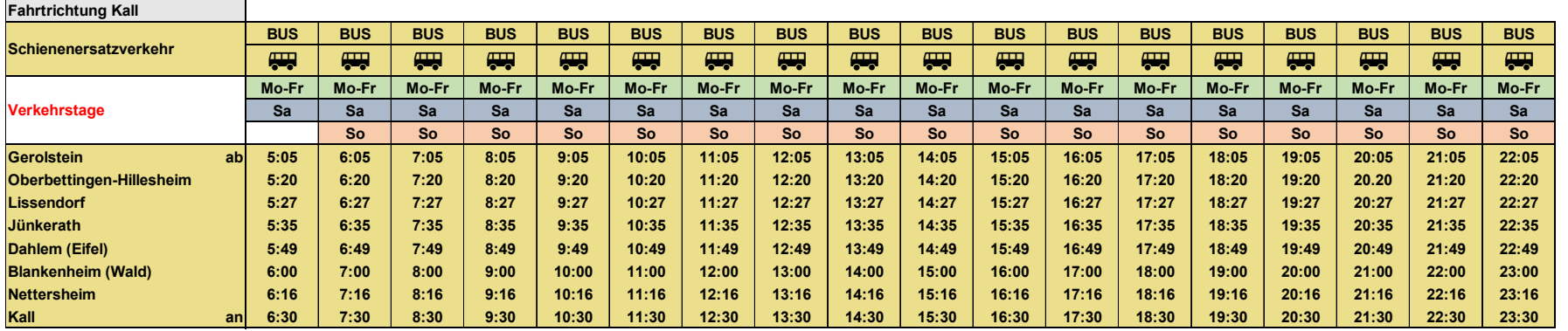

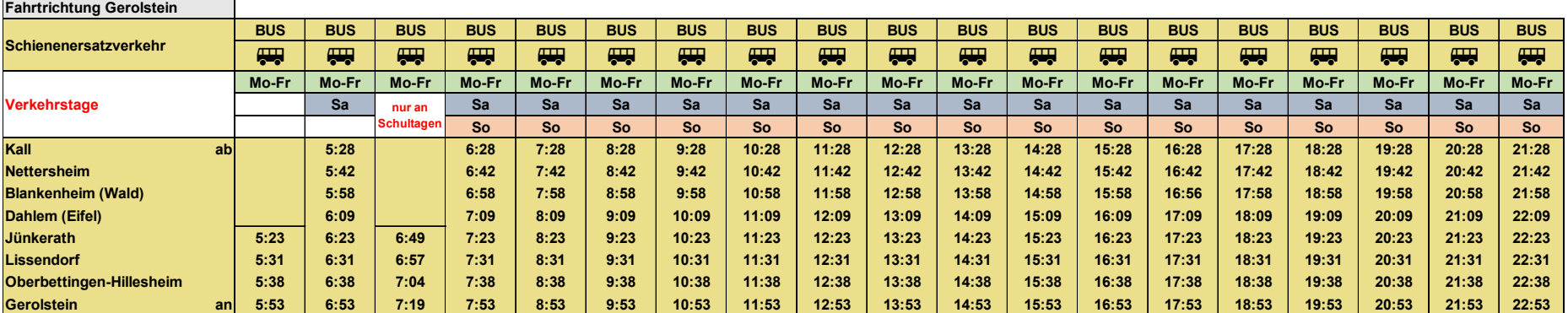

**Mo-Fr = Montag bis Freitag Sa = Samstag**

**Sonntag und Feiertag** 

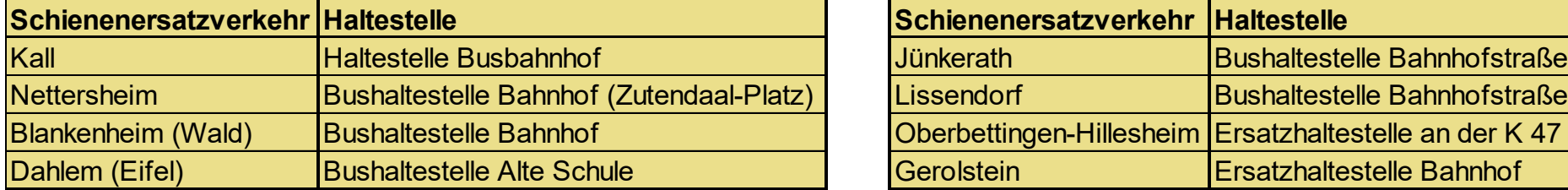

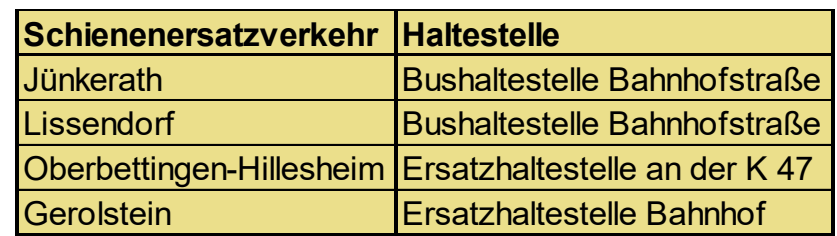

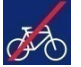

Die Fahrradmitnahme ist in den Ersatzbussen nicht möglich.

## **Ihre Informationsmöglichkeiten mit detaillierten Fahrplänen für Ihre Reise**

- Internet zuginfo.nrw
- App "DB Navigator"
- Servicenummer Regio NRW 0202 515 62 515

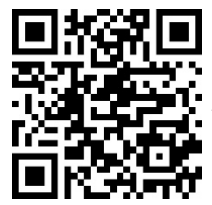

Mit diesem QR-Code zur Reiseauskunft unter www.bahn.de

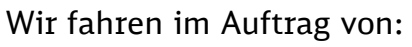

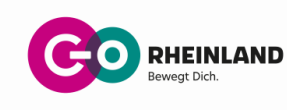

P.R-NW-M2 Re

P.R-NW-M2 Re